The ultimate Linux desktop experience

A reliable, easy-to-use system that<br>works right out of the box ilter out spam, block pop-up ads<br>Ind resist most spyware, viruses<br>and woms

etect your data privacy with an encrypted file system

lick access to a hugh t single-click access<br>entory of free Linux

xandros

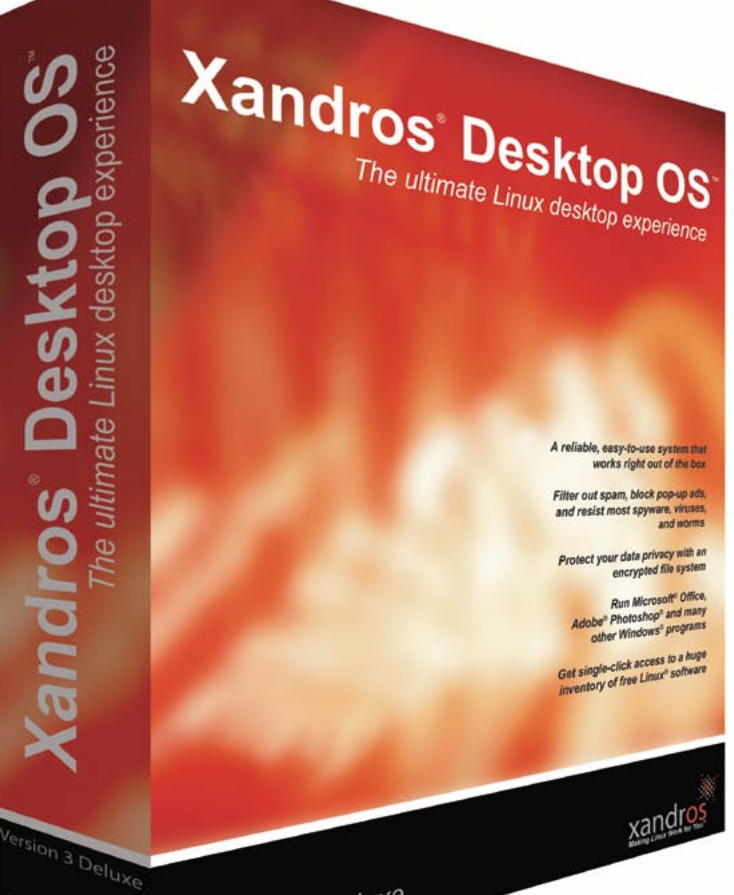

<sup>յ</sup>ոց,

Version 3 Deluxe

# **Novidades na área de trabalho**

# **Uma olhada no** Xandros Desktop 3

O Xandros Desktop, sucessor do Corel Linux, é uma das muitas distribuições que se gabam de tornar a vida mais fácil para os calouros no Linux. Demos uma olhada no último lançamento, o Xandros Desktop Versão 3.0. **POR CARSTEN SCHNOBER** 

**Assim como na versão anterior, o Xandros 3.0 [1] baseia-se no Debian Sarge [2]. Quando a 2.0 foi lançada, os executivos da empresa nunca teriam imaginado, nem em seus sonhos mais louços que a versão do Debian iá usada por** no Debian *Sarge* [2]. Quando a 2.0 foi lançada, os execusonhos mais loucos, que a versão do Debian já usada por eles ainda estaria em *testes* um ano depois. As principais mudanças desse novo produto são a nova versão do KDE, uma atualização do kernel, o servidor gráfico X.org em vez do XFree86 e um perfumezinho nas atualizações de software.

A versão 3.0 do Xandros Desktop está disponível em três variantes. A edição *Deluxe* custa cerca de US\$ 89,95 e o pacote *Standard* cerca de metade disso. Ambas as versões incluem um guia do tipo "leia-me primeiro", o *Getting Started Guide* com suas

> dez páginas em papel; a *Deluxe* traz também um manual mais abrangente. Usuários da edição *Standard* podem adquirir o manual em PDF. Há também uma versão gratuita, a *Open Circulation Edition* [3], distribuída via BitTorrent. Ela contém o mesmo software que as duas outras edições, mas sem programas comerciais ou suporte técnico.

> O CD de instalação para as caixinhas *Deluxe* e *Standard* é idêntico, mas a *Deluxe* tem um *Application Disc* (disco de aplicativos) adicional com um punhado de programas livres e o *Crossover Office*, que permite aos usuários rodar programas do Windows como o Microsoft Office e Internet Explorer. O suporte técnico incluído nos pacotes também é diferente. Ao se registrarem, os usuários do *Xandros Deluxe Edition* podem contar com 60 dias de apoio, enquanto os da edição *Standard*

# xandros desktop OS 3.0

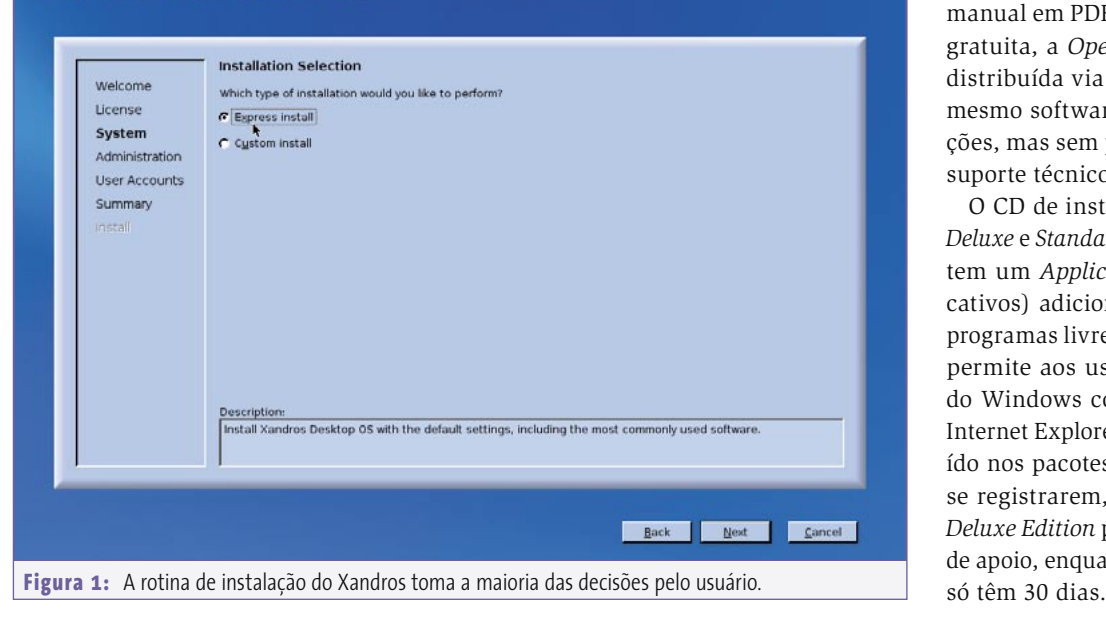

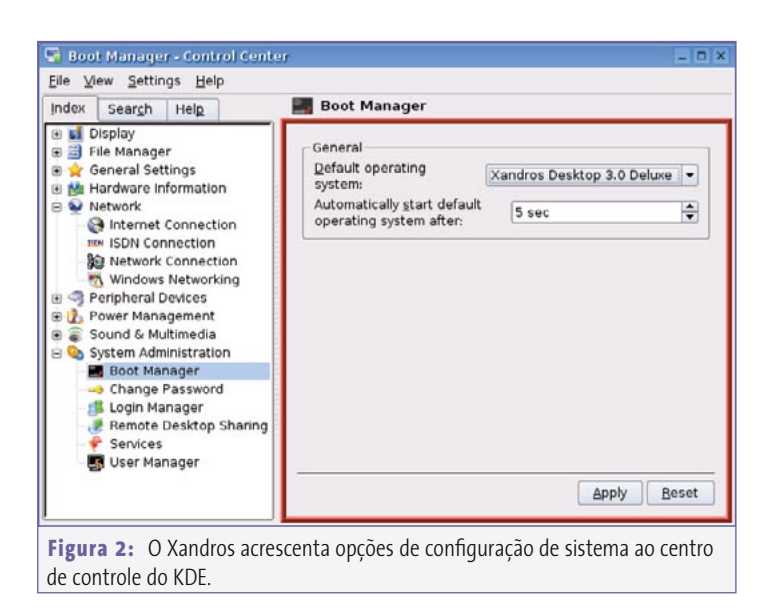

# **Clone do Debian?**

O Xandros pode ser baseado na distribuição livre Debian, mas difere de seu "pai" em muitos aspectos. Por exemplo, tem sua própria rotina de instalação (**figura 1**). A opção **Express Install** (instalação rápida) simplesmente pede ao usuário algumas informações vitais, como a senha do root e o nome da primeira conta do usuário. Porém, o instalador não ajuda muito se você tiver quaisquer outras instalações do Linux em seu disco rígido. Com a exceção das partições do Windows, a **Express Install** dará apenas uma advertência antes de seqüestrar seu disco rígido inteiro para o Xandros.

A **Custom Install** (instalação passo-apasso) traz mais opções. O usuário pode especificar uma partição alvo para a instalação no gerenciador de partições e também escolher os programas que devem ser instalados. Perfis padrão chamados **Minimal**, **Standard** e **Complete** (mínimo, padrão e completo) facilitam a decisão, embora o usuário possa selecionar ou desselecionar pacotes de programas.

Após reiniciar o sistema para completar a instalação, é mostrada uma tela de inicialização com interface gráfica em que os usuários podem escolher entre o Xandros, quaisquer instalações do Windows que possam ter e outras distribuições Linux. O Xandros é uma dentre as pouquíssimas distribuições que usam o gerenciador de boot *Lilo* em vez do *Grub*.

Devido às abordagens diferentes do *Lilo* e do *Grub*, apenas o *Lilo* permite aos usuários rodar o *Udev* para configurar arquivos de dispositivos dinâmicos para o disco rígido – como **/dev/hda1** – ao iniciar o

sistema. Diferente do *Lilo*, o *Grub* precisa do arquivo de dispositivo para carregar o kernel – e como não consegue encontrar esse arquivo, o Xandros não inicia. Isso pode causar problemas se você tentar especificar o Xandros como opção de boot em uma distribuição pré-instalada que use o *Grub*.

#### **Desktop KDE**

O Xandros usa exclusivamente o KDE como ambiente desktop. Embora o servidor do Xandros tenha pacotes com outros ambientes desktop, como o Gnome ou o XFCE, para download, não recomendamos afastar-se do padrão; a maioria das ferramentas de configuração e manutenção do Xandros não são programas independentes, mas módulos para aplicativos já existentes do KDE.

Além das opções do KDE, o centro de controle do Xandros permite configurar a conexão com a Internet e o gerenciador de boot (**figura 2**); tem até mesmo um gerenciador de usuários. No centro de controle, é possível configurar e decidir se diversos serviços de rede, como o SSH ou o servidor Samba, devem ser carregados automaticamente na inicialização ou manualmente.

O *Xandros File Manager* (XFM) traz um navegador de rede que permite acesso direto a partições NFS e compartilhamentos Windows (**figura 3**). Isso se aplica tanto a diretórios quanto a impressoras. Adicionalmente, o gerenciador de arquivos tem um programa de gravação integrado que permite aos usuários arrastar e soltar arquivos diretamente do sistema de arquivos para CDs ou DVDs.

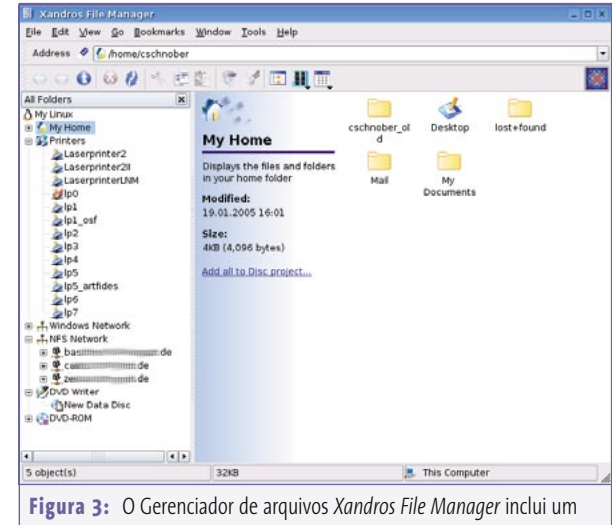

navegador de rede embutido e um programa de gravação de CDs e DVDs.

Usuários vindos do Windows descobrirão que o gerenciador de arquivos se comporta exatamente da forma como estão acostumados. O usuário não consegue ver o sistema de arquivos completo, apenas seu próprio diretório pessoal e os compartilhamentos da rede. Dispositivos de armazenamento USB também serão exibidos no XFM quando conectados.

### **Gerenciamento de Pacotes**

O Xandros tem seu próprio programa de instalação de aplicativos. O *Xandros Networks* (**figura 4**) é mais do que apenas um front-end com interface gráfica para a ferramenta de gerenciamento de pacotes do Debian, o APT. O programa busca, a intervalos regulares, por atualizações e novos programas, varrendo os repositórios na Internet configurados no arquivo **/etc/apt/sources.list**. Se o servidor tiver algo de novo a oferecer, a ferramenta usa um *applet* no painel do KDE para indicar o fato.

Além dos CDs da distribuição, o Xandros Networks reconhece também o repositório oficial da Xandros como uma fonte padrão. Se você precisar de mais que isso, é só habilitar a opção **Debian unsupported site**. Isso leva a alguns pacotes que o Xandros tirou do Debian e modificou para se adequarem a ele; o Xandros não presta suporte ao software que se enquadra nessa categoria.

Repetimos, porém: a distribuição carece da imensa variedade de programas oferecida pelo Debian. Se você não consegue passar sem essa variedade, pode adicionar opcionalmente os repositórios correspondentes. Todavia, o Xandros aconselha

explicitamente a não fazê-lo, pois não se garante que os pacotes não-Xandros funcionarão bem com a distribuição.

O *Xandros Networks* também tem pacotes comerciais adicionais disponíveis para download. Usuários da edição *Standard* podem lançar mão de seus cartões de crédito para adquirir via internet o *Crossover Office* ou o manual em PDF. Além disso, programas comerciais como o *StarOffice* estão à disposição. O que não faz sentido é que softwares livres como o jogo *Tuxracer* ou o gerenciador financeiro *Gnu-Cash* só estejam disponíveis para usuários registrados.

A restrita seleção de software nos repositórios da Xandros realmente afeta a tradução do sistema. Embora o servidor Xandros tenha pacotes internacionais de linguagem para programas como o *Mozilla* e o *Koffice*, o desktop do KDE não foi adaptado. Má notícia para usuários com pouco ou nenhum conhecimento de inglês, quer estejam procurando instalar ou apenas trabalhar com a distribuição. Os usuários podem tentar amenizar o problema baixando pacotes traduzidos do KDE (série *kde-i18n-\**) [4] de um repositório Debian, mas eles não são de grande valia, já que o Xandros tende a acrescentar seus próprios módulos ao desktop e esses módulos não são cobertos pelo processo nativo de localização do KDE. O resultado é um ambiente de trabalho "mezzo" português, "mezzo" inglês.

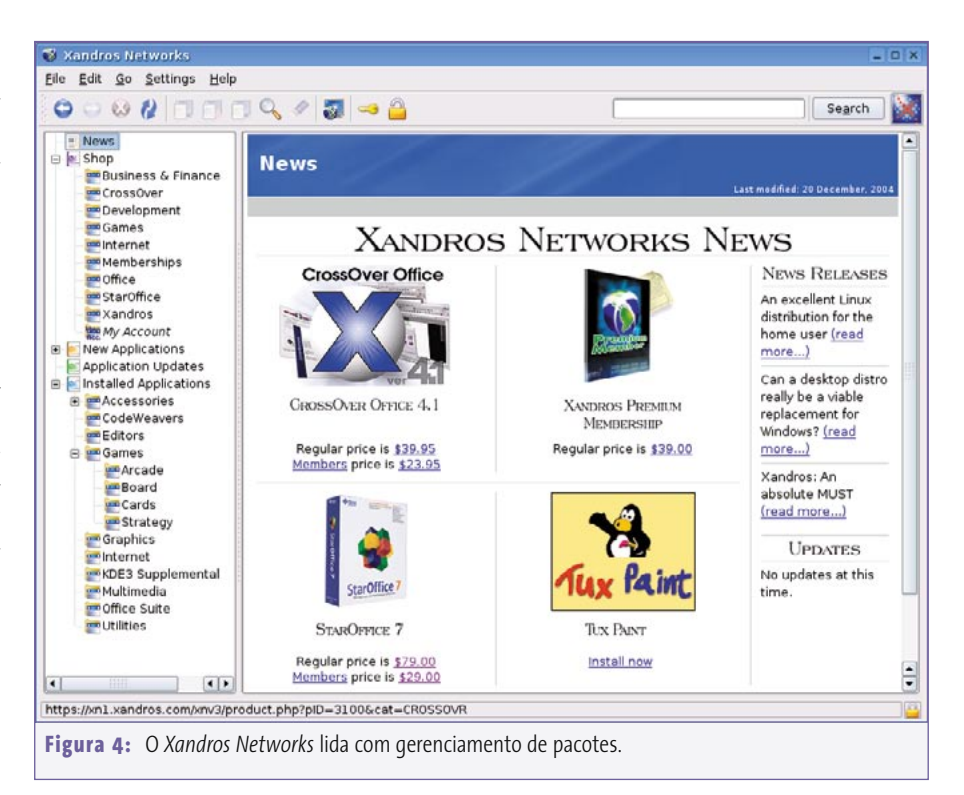

# **Esfera privada**

Mesmo assim, as extensões mencionadas até agora concedem ao Xandros algumas vantagens sobre o Debian, mesmo em comparação com muitas distribuições comerciais. Por exemplo, a ferramenta de gerenciamento de usuários permite criptografar todo seu diretório pessoal com um simples clique do mouse, tanto ao criar uma nova conta quanto num estágio posterior. O lado ruim é que esse recurso

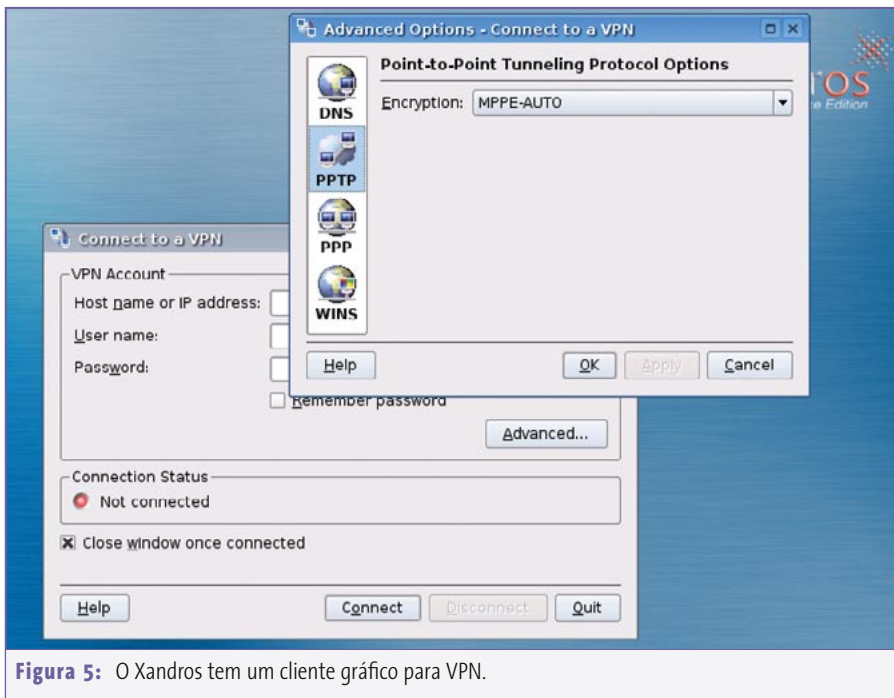

só está disponível na edição *Deluxe*. Criptografar seu diretório pessoal consiste em copiar o conteúdo do diretório para arquivos criptografados. Cada vez que o usuário inicia uma sessão (ou "se loga", caso queira violentar a língua portuguesa), esses arquivos são montados como *loop devices* (como se usássemos o comando **mount -o loop**).

Esse método, em teoria, é possível em qualquer distribuição Linux [5], embora tipicamente envolva diversas etapas manuais. O método tem algumas desvantagens; ele só protege seus dados dos olhos curiosos do administrador do sistema quando você não está registrado ("logado") no sistema, o que não deve ser problema em sistemas domésticos. Ele é adequado para laptops: se o equipamento for perdido ou roubado, pelo menos seus dados pessoais estarão seguros. O processo de criptografia também exige que você configure o tamanho do arquivo "contêiner" ao criá-lo. O arquivo ocupa o espaço a ele atribuído no disco rígido, não importando o volume de dados que você tenha criptografado. É sensato usar uma configuração conservadora se você tiver pouco espaço em disco – mas pense antes de fazer bobagem, pois não há como mudar o tamanho mais tarde. Se você precisar de um espaço maior, terá que descriptografar seu diretório pessoal, criar um arquivo novo com mais espaço e re-criptografar.

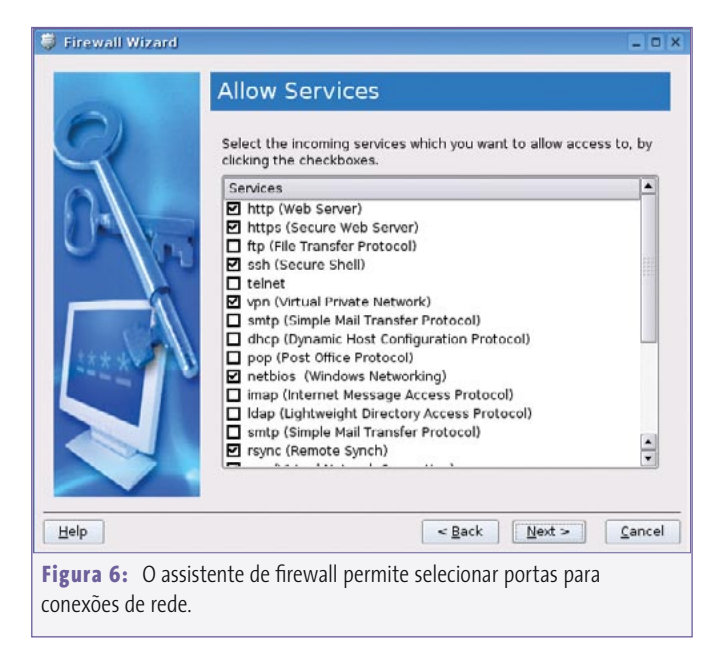

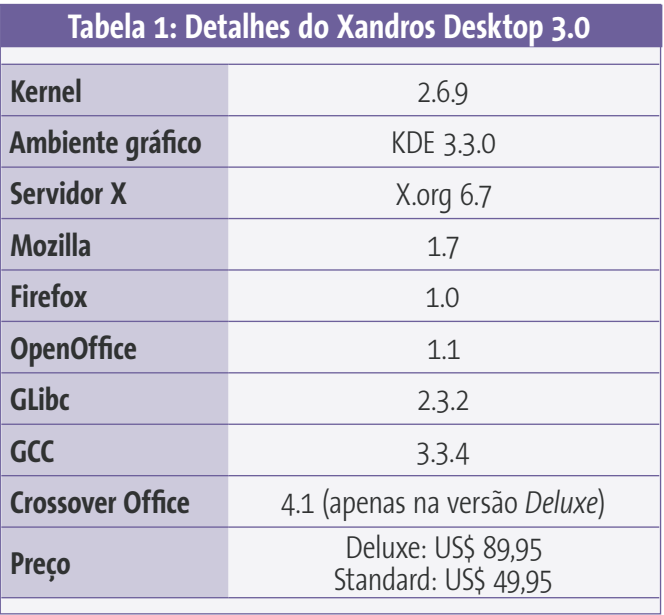

Se você rodar a ferramenta de linha de comando **passwd** para mudar sua senha, será forte candidato a ter uma enorme surpresa da próxima vez em que tentar iniciar uma sessão. O Xandros vai tentar usar a nova senha para acessar os arquivos criptografados. Como o comando **passwd** modifica apenas a senha de usuário, mas não a senha de acesso ao arquivo de armazenamento, o sistema será incapaz de descriptografar o arquivo e isso, por sua vez, faz com que o login no KDE falhe. O modo de contornar isso é iniciar uma sessão no console e rodar **passwd** para restaurar sua senha. Para evitar esse problema, é melhor usar o módulo *Change Password* no centro de controle.

Usuários que acessem ocasionalmente suas máquinas via SSH não serão capazes de acionar o método de criptografia do Xandros, de qualquer forma. A criptografia baseia-se num *login* local. Se você iniciar a sessão via SSH, acaba com uma pasta vazia. E, se você a iniciar localmente numa tentativa de obter acesso SSH, terá problemas ao tentar sair da sessão: o *logout* do KDE fica esperando até que você saia da conta SSH.

# **Segurança**

Usuários com a edição *Standard* terão que passar sem o cliente VPN com interface gráfica (**figura 5**). Esse cliente permite, por exemplo, que os novatos configurem um canal seguro de comunicação via Internet de casa para sua intranet do escritório: porém, o cliente com interface gráfica só reconhece o protocolo proprietário

da Microsoft, o *PPTP*. Se você necessitar de outros padrões VPN, pode baixar os programas via *Xandros Networks*.

Todas as variantes do Xandros 3.0 têm um programa de configuração de firewall com interface gráfica (**figura 6**). O *Firewall Wizard* permite que os usuários neguem ou permitam conexões que entram e saem em portas especificadas – quaisquer outras portas são bloqueadas.

A nova versão do Xandros traz um recurso de que os usuários domésticos, em particular os europeus, sentiram falta nas versões anteriores do centro de controle: suporte a acesso discado à Internet via ISDN (*Integrated Services Digital network* [6]). O Xandros 2 ignorava totalmente essa tecnologia, que é muito difundida na Europa. Para remediar isso, os usuários simplesmente selecionavam manualmente seu hardware ISDN e digitavam seu telefone, nome de usuário e senha para um ou mais provedores. Nada muito importante para os brasileiros, já que o ISDN (ou RDSI – Rede Digital de Serviços Integrados, segundo a nomenclatura da ABNT) não "pegou" por aqui.

# **Nada de novo no front do Xandros**

O fato de a Xandros se referir ao novo lançamento como versão 3.0 relaciona-se mais com *marketing* do que com mudanças de verdade. Embora os novos recursos e versões de programas ofereçam aos usuários uma versão mais atualizada, a área de trabalho em si não mudou de forma perceptível comparada ao Xandros 2.0. É impossível não imaginar que o plano de lançamento se apoiava originalmente na crença de que o desenvolvimento do Debian teria mais progresso.

O Xandros 3.0 tem algumas boas cartas na manga, mas uma atualização não teria grande utilidade para usuários que já possuam a versão anterior. De fato, apenas usuários que realmente necessitem de recursos como suporte a ISDN e VPN se beneficiarão com a troca. O Xandros Desktop é uma distribuição robusta, com boa detecção de hardware e uma interface gráfica bem-feita, ao menos para usuários que preferem que sua distribuição fale com eles em inglês. ■

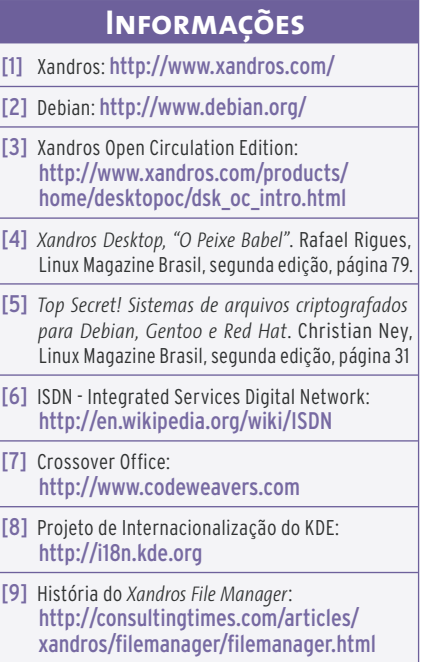